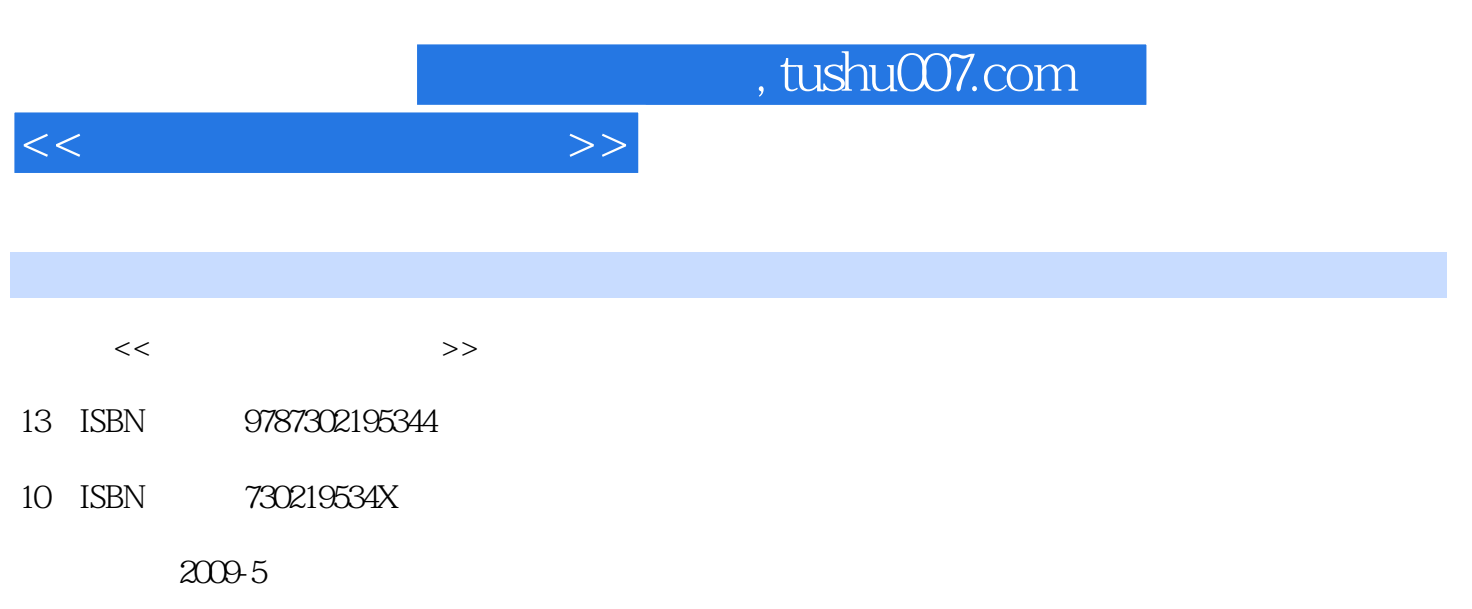

页数:393

PDF

更多资源请访问:http://www.tushu007.com

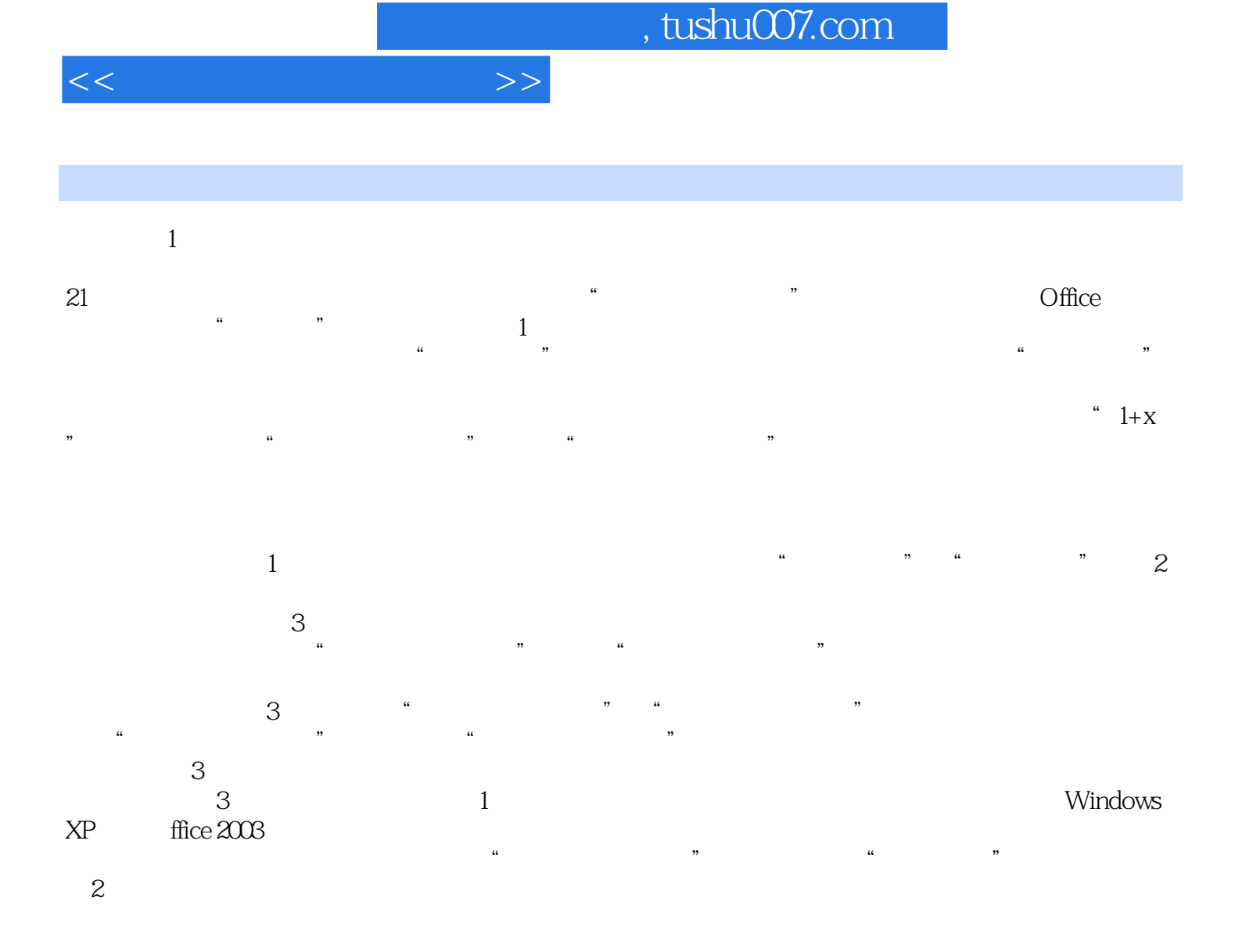

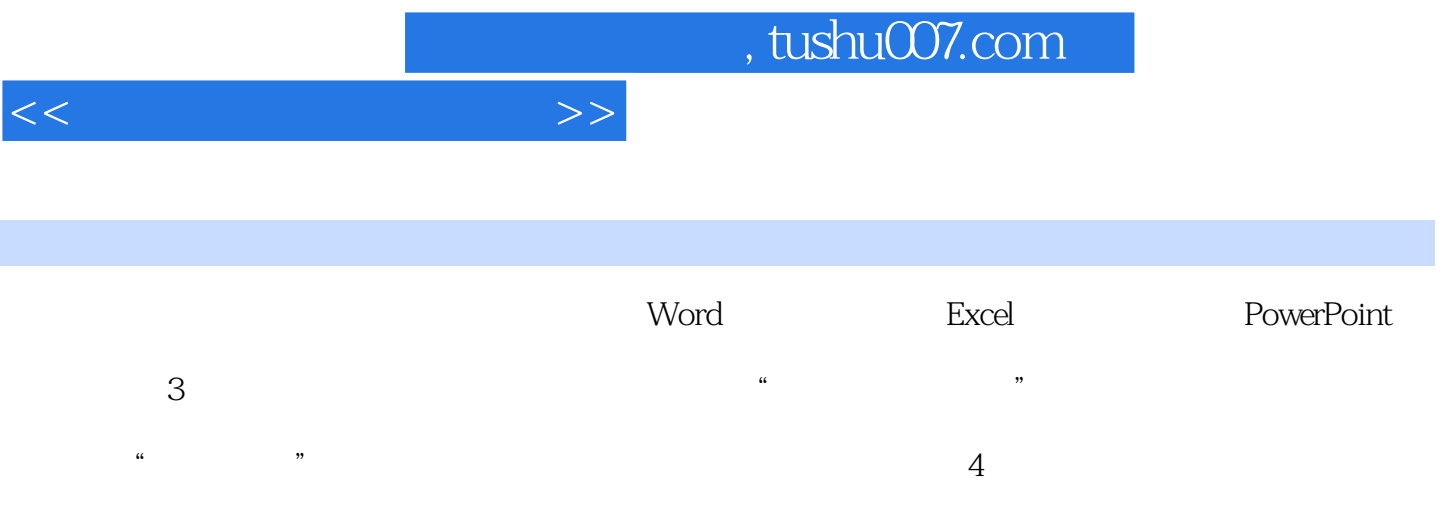

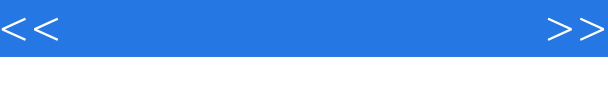

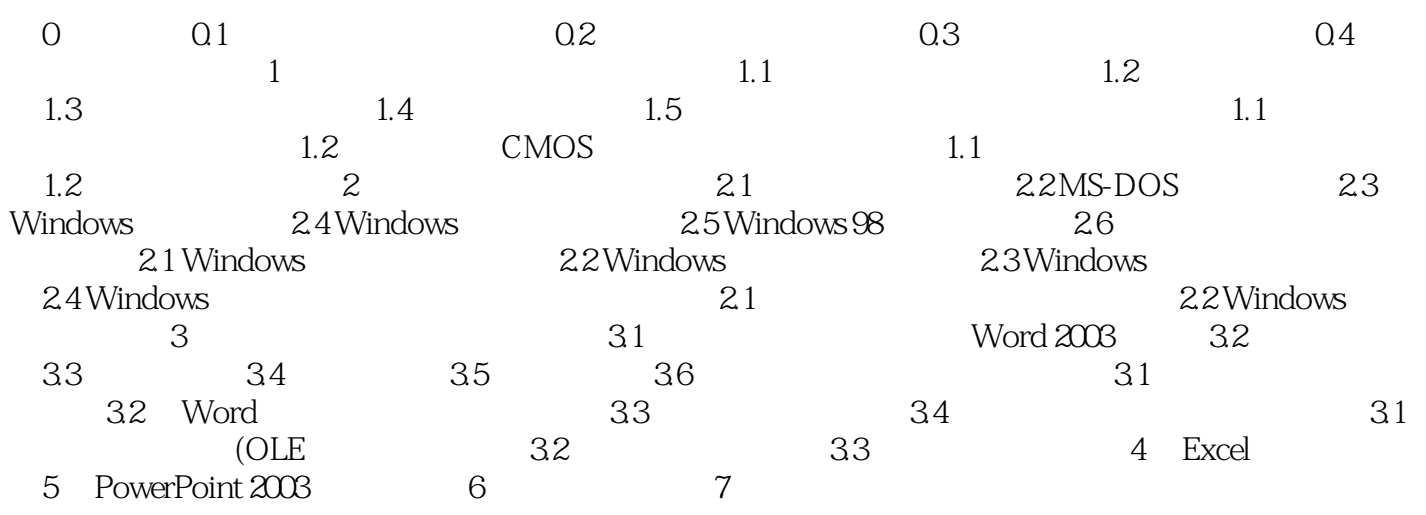

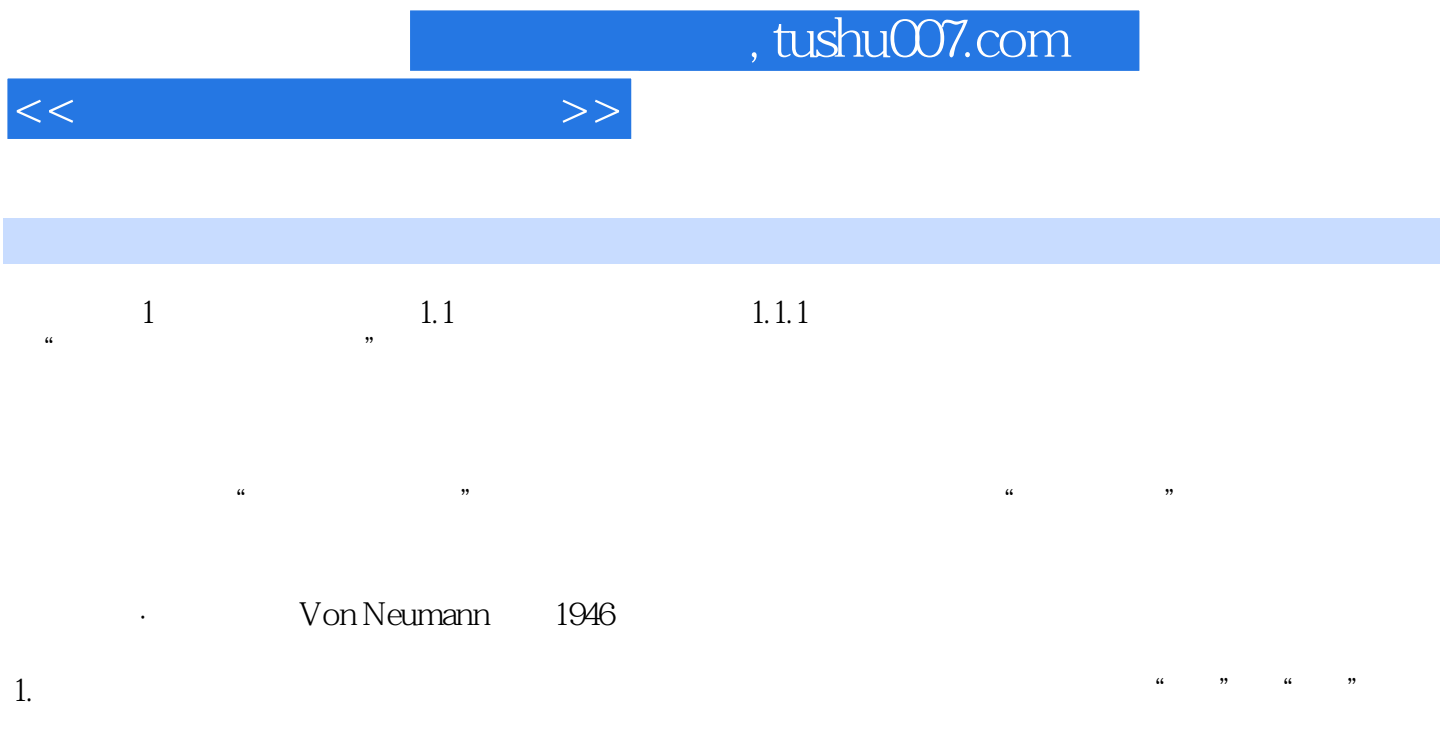

 $2 \t CPU$ 

 $\alpha$  and the unit  $\alpha$  must be the unit through the unit through the unit of the unit of the unit of the unit of the unit of the unit of the unit of the unit of the unit of the unit of the unit of the unit of the unit of

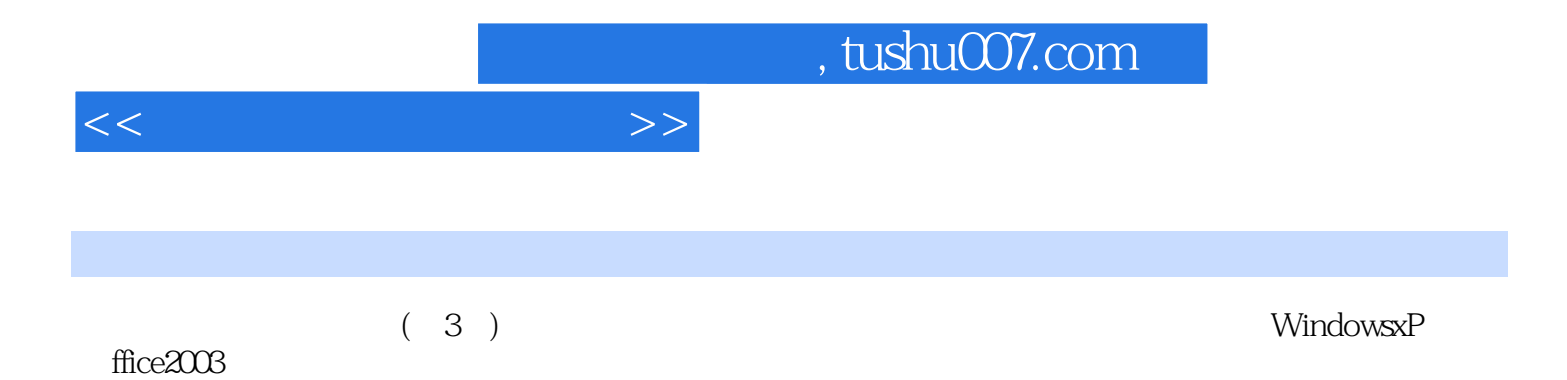

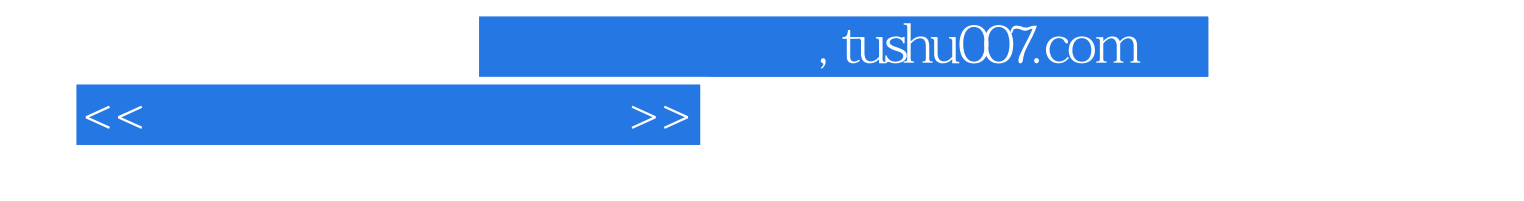

本站所提供下载的PDF图书仅提供预览和简介,请支持正版图书。

更多资源请访问:http://www.tushu007.com